# **TOSA** Centre

# **Excel perfectionnement**

## **RÉVISER LES BASES**

Révision des fonctions de base d'excel

- Création de feuilles de calcul, saisie de données, utilisation de formules de base Manipulation des données
- Ajout, suppression, déplacement de données, utilisation de la fonction copier-coller, etc.

## **FORMULES ET FONCTIONS AVANCÉES**

Rappel sur les références relatives et absolues

- Comprendre la différence entre les deux et savoir quand les utiliser
- Utilisation des formules avancées
- SOMME.SI, SOMME.SI.ENS, NB.SI, NB.SI.ENS, RECHERCHEV, RECHERCHEH…

#### **LES FORMULES MATRICIELLES**

Comprendre les formules matricielles

- différence entre une formule normale et une formule matricielle
- Utilisation de formules matricielles pour le traitement des données
- utilisation de SOMMEPROD pour effectuer des calculs sur plusieurs critères

#### **GÉRER DES DONNÉES**

Trier et filtrer les données

- Apprendre à organiser les données pour une analyse plus facile
- Utilisation des tableaux et des graphiques
- Créer des tableaux et des graphiques pour visualiser les données.

# **ANALYSER DES DONNÉES**

Les tableaux croisés dynamiques

• Apprendre à créer et à utiliser des tableaux croisés dynamiques pour analyser de grandes quantités de données

Utilisation de segments et de chronologies pour filtrer les données

Utilisation des outils d'analyse de données • Utiliser des outils tels que Solver et Analysis Toolpak

#### **CRÉER DES GRAPHIQUES COMPLEXES**

Création de graphiques combinés et de graphiques à deux axes

• Utilisation de plusieurs types de graphiques dans un même graphique, ajout d'un deuxième axe vertical

Ajout d'éléments graphiques supplémentaires

• Ajout de lignes de tendance, de courbes de moyenne, personnalisation avancée des graphiques Pratique individuelle

• Résolution de problèmes, exploration des fonctionnalités avancées

#### **AUTOMATISER AVEC LES MACROS**

Introduction aux macros

• Comprendre ce qu'est une macro et comment elle peut automatiser les tâches répétitives Création et gestion des macros

• Apprendre à enregistrer, éditer et gérer les macros.

#### **OBJECTIFS**

Améliorer sa maîtrise d'Excel Apprendre à utiliser efficacement les fonctions avancées d'Excel Augmenter sa productivité et son efficacité dans l'utilisation d'Excel

#### **PRÉ-REQUIS**

Connaissance de base d'Excel Compréhension des opérations mathématiques de base

**PUBLIC**

Utilisateur confirmé d'Excel

# **MÉTHODES PÉDAGOGIQUES**

**AVANT LA FORMATION : IMPLIQUER** Test de positionnement Recueil des besoins pour préciser les attentes individuelles

#### **PENDANT LA FORMATION : APPLIQUER**

Méthodes actives et participatives Apports théoriques (10%) , mises en pratique (70%) et échanges (20%)

#### **APRES LA FORMATION : ACCOMPAGNER**

Possibilité de contacter le formateur pendant 2 mois [formateur@naxis.fr](mailto:formateur@naxis.fr)

#### **RESSOURCES PÉDAGOGIQUES**

1 ordinateur par participant Support de cours, cas pratiques

#### **ÉVALUATION**

**Évaluation des compétences** Cas pratiques **Évaluation de la formation** Questionnaire de satisfaction Bilan du formateur Evaluation TOSA

#### **VALIDATION**

Attestation de fin de formation Attestation de présence Validation des compétences

#### **MODALITÉS DE SUIVI D'EXÉCUTION DE LA FORMATION**

Le contrôle de l'exécution de la formation est assuré par le formateur

**DATES**  Voir planning

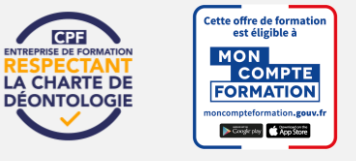

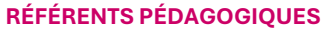

Nos intervenants sont des spécialistes du logiciel proposé et sont sélectionnés selon un processus de qualification très rigoureux permettant d'évaluer notamment leur connaissance de l'outil, leurs compétences pédagogiques et leur capacité à faire travailler les apprenants en format « atelier ».

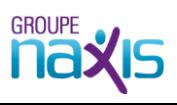

**2 jours - 14 h BUR-008**